## **Chapitre 6 – Statistiques et représentations**

## **1. Lire un graphique, un histogramme, un diagramme en barres ou circulaire, un diagramme en boîte ou toute autre représentations**

### **PAS À PAS**

**01.a.** Par conséquent, la valeur 1 a pour effectif 4, la valeur 2 pour effectif 3, la valeur 3 a

pour effectif 5, la valeur 4 a pour effectif 1 et la valeur 5 a pour effectif 2.

**b.** On en déduit que l'effectif total est égal à 15.

**c.** On peut désormais calculer la moyenne : 1×4+2×3+3×5+4×1+5×2  $\frac{33344814382}{15} = 2,6.$ 

**02.a.** On commence par lire les effectifs de chaque valeur sur l'axe des ordonnées : la valeur 1 a pour effectif 3, la valeur 2 pour effectif 4, la valeur 3 a pour effectif 2, la valeur 4 a pour effectif 5 et la valeur 5 a pour effectif 1.

**b.** On en déduit que l'effectif total est égal à 15.

**c.** L'effectif total est un nombre impair. Par conséquent, la médiane est la valeur centrale de la série.

Ici,  $Med = 3$ .

**03.a.** On commence par relever l'unité d'aire. Ici, un carreau représente 2 %.

**b.** Ensuite, on considère la classe [3 ; 8], c'est-à-dire le rectangle dont la base correspond aux abscisses allant de 3 à 8.

**c.** Ce rectangle est composé de 15 carreaux.

**d.** Comme chaque carreau représente 2 %, on en déduit que la fréquence de la classe [3 ; 8] représente  $15 \times 2 = 30 \%$ .

**04.a.** On commence par relever la mesure de l'angle correspondant à la valeur  $V_1$  : 108°.

**b.** Ensuite, on utilise la relation angle du secteur = fréquence de la valeur × 360 ⇔ fréquence de la valeur  $=\frac{\text{angle du sector}}{260}$  $\frac{360}{360}$ .

**c.** On a donc : fréquence de la valeur  $=$   $\frac{108}{360}$  $\frac{100}{360}$  = 0,3 soit 30 %.

**05.a.** Ici,  $Q_1 = 2$  et  $Q_3 = 6$ .

**b.** L'écart interquartile est donc égal à 6 − 2 = 4.

### **À VOUS DE JOUER**

**06.** 1

**07.** 4

**08.** 2

**09.** 3

**10.** 5

**11.** 15

**12.**  $≈ 3.5$ 

- **13.** 3
- **14.** 1
- **15.** 0
- **16.** 4
- **17.** 5
- **18.** 13
- **19.** 4
- **20.** 16 %
- **21.** 14 %
- **22.** 30 %
- **23.** 40 %
- **24.** 35 %
- **25.** 5 %
- **26.** 25 %
- **27.** 15 %
- **28.** 20 %

**29.**  $1 \times \frac{35}{100}$  $\frac{35}{100} + 2 \times \frac{5}{10}$  $\frac{5}{100} + 3 \times \frac{25}{100}$  $\frac{25}{100} + 4 \times \frac{15}{100}$  $\frac{15}{100} + 5 \times \frac{20}{100}$  $\frac{20}{100}$  = 2,8 **30.**  $\frac{1\times126+2\times18+3\times90+4\times54+5\times72}{360} = 2,8$ **31.** 8 **32.** 7 **33.** 0 **34.** 4 **35.** 10 **36.** 10 **37.** 4

## **2. Passer du graphique aux données et vice-versa**

### **POUR BIEN DÉMARRER**

**01.a.** On place donc les points de coordonnées (1; 3), (2 ; 1), (3,4), (4,5), (5,2).

**b.** On a donc le nuage de points suivant :

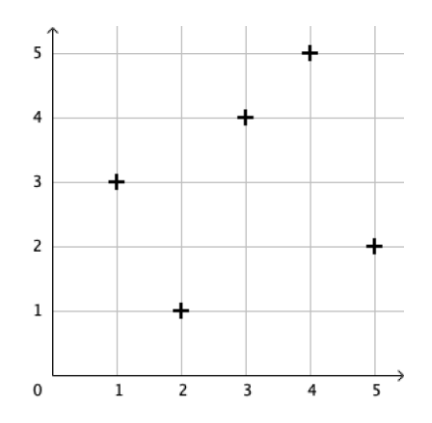

**02.a.** Le bâton '16' a une hauteur égale à 0,35.

Le bâton '18' a une hauteur égale à 0,15.

Le bâton '21' a une hauteur égale à 0,2.

Le bâton '24' a une hauteur égale à 0,25.

Le bâton '25' a une hauteur égale à 0,05.

**b.** On a donc le diagramme en bâton suivant :

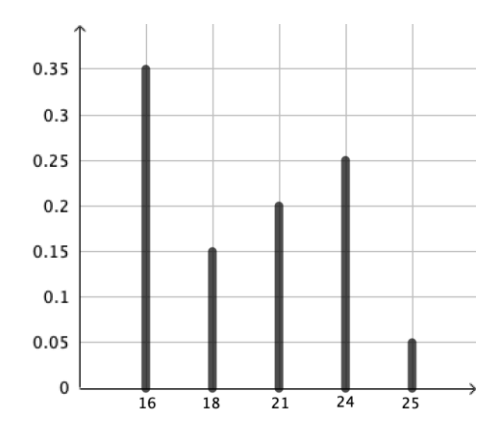

**03.a.**

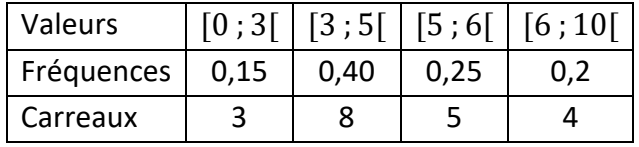

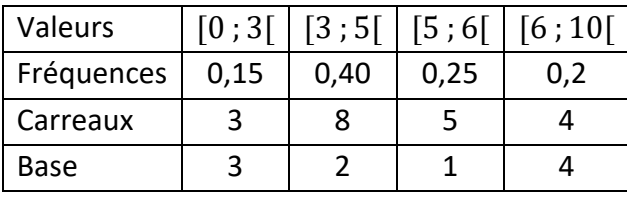

**c.** 

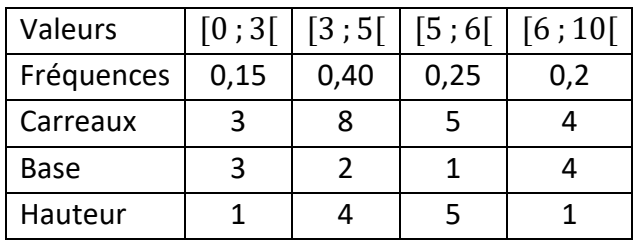

**d.** 

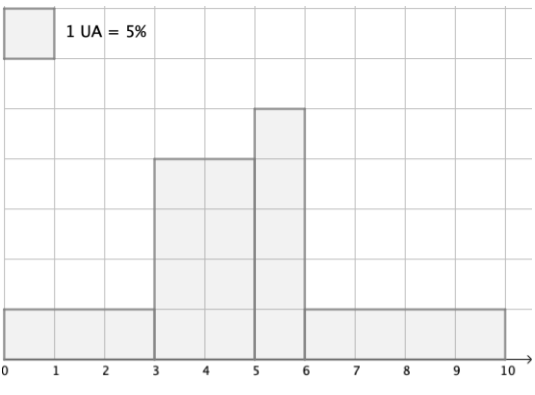

**04.a.** 

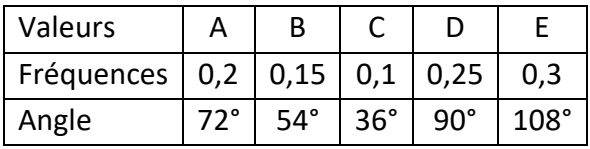

**b.**

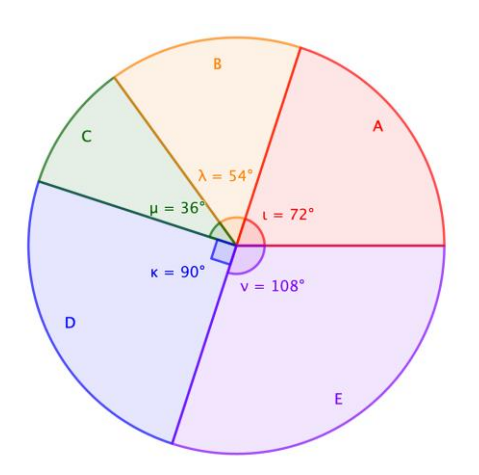

**05.a.** On commence par ranger les valeurs dans l'ordre croissant : 0 - 2 - 2 - 2 - 4 - 5 - 7 - 8 - 8 - 9.

**b.** On obtient de manière immédiate :  $min = 0$  et  $max = 9$ .

- **c.** On a donc  $Q_1 = 2$  et  $Q_3 = 8$
- **d.** Donc,  $Med = 4.5$ .

**e.**

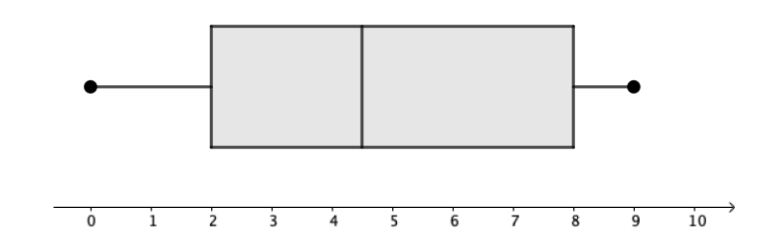

#### **À VOUS DE JOUER**

**06.**

**07.**

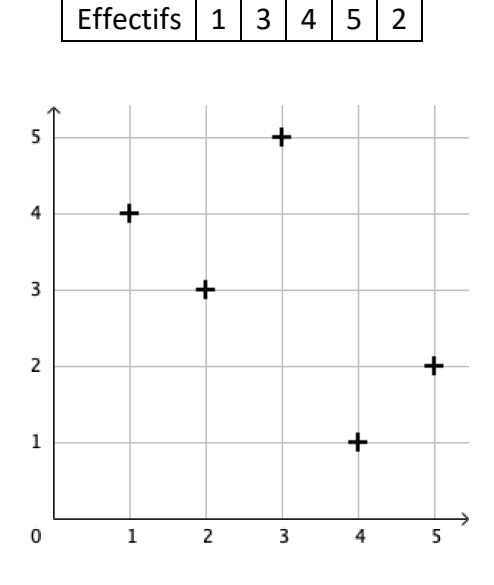

Valeurs  $1 \ 2 \ 3 \ 4 \ 5$ 

**08.** 

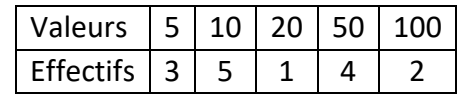

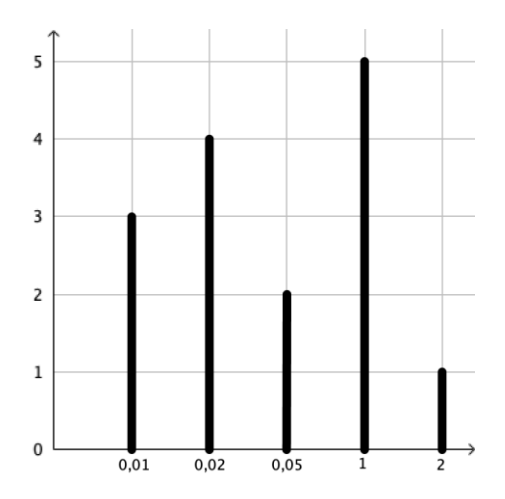

**10.**

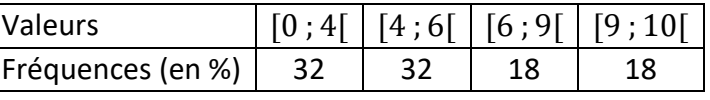

**11.**

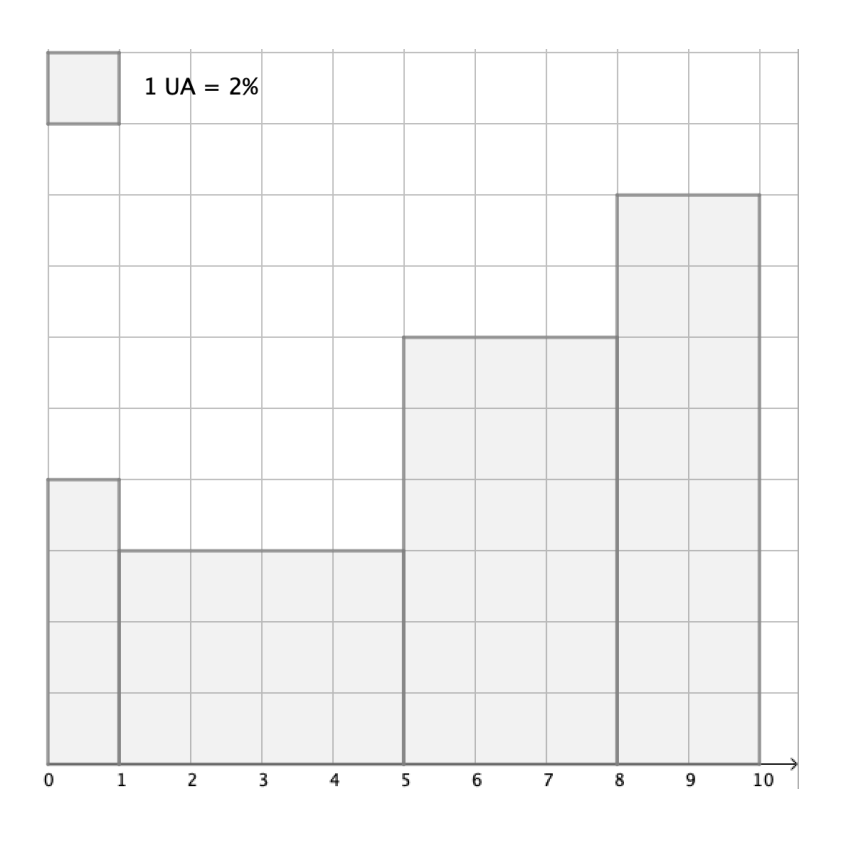

**12.** 

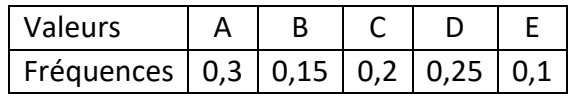

**09.**

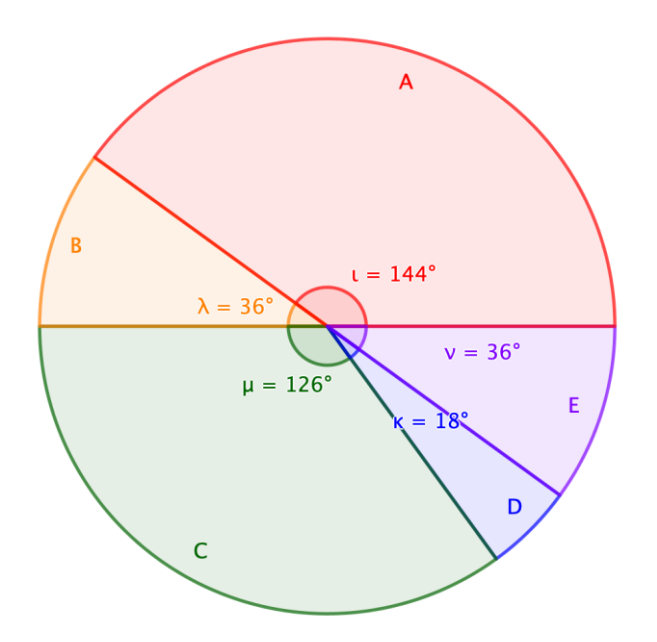

**14.**  $min = 0, Q_1 = 2, Med = 5, Q_3 = 7, max = 10$ 

**15.**

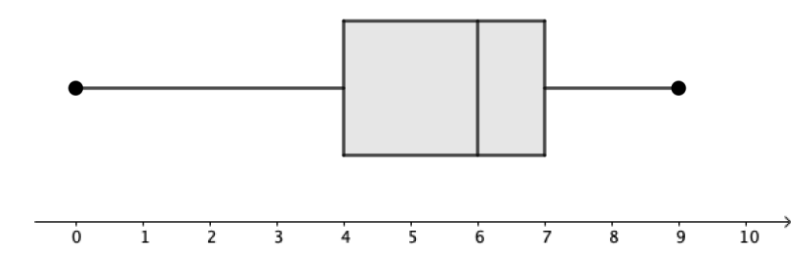

# **11. BILAN INTERMÉDIAIRE ● CHAPITRE 6**

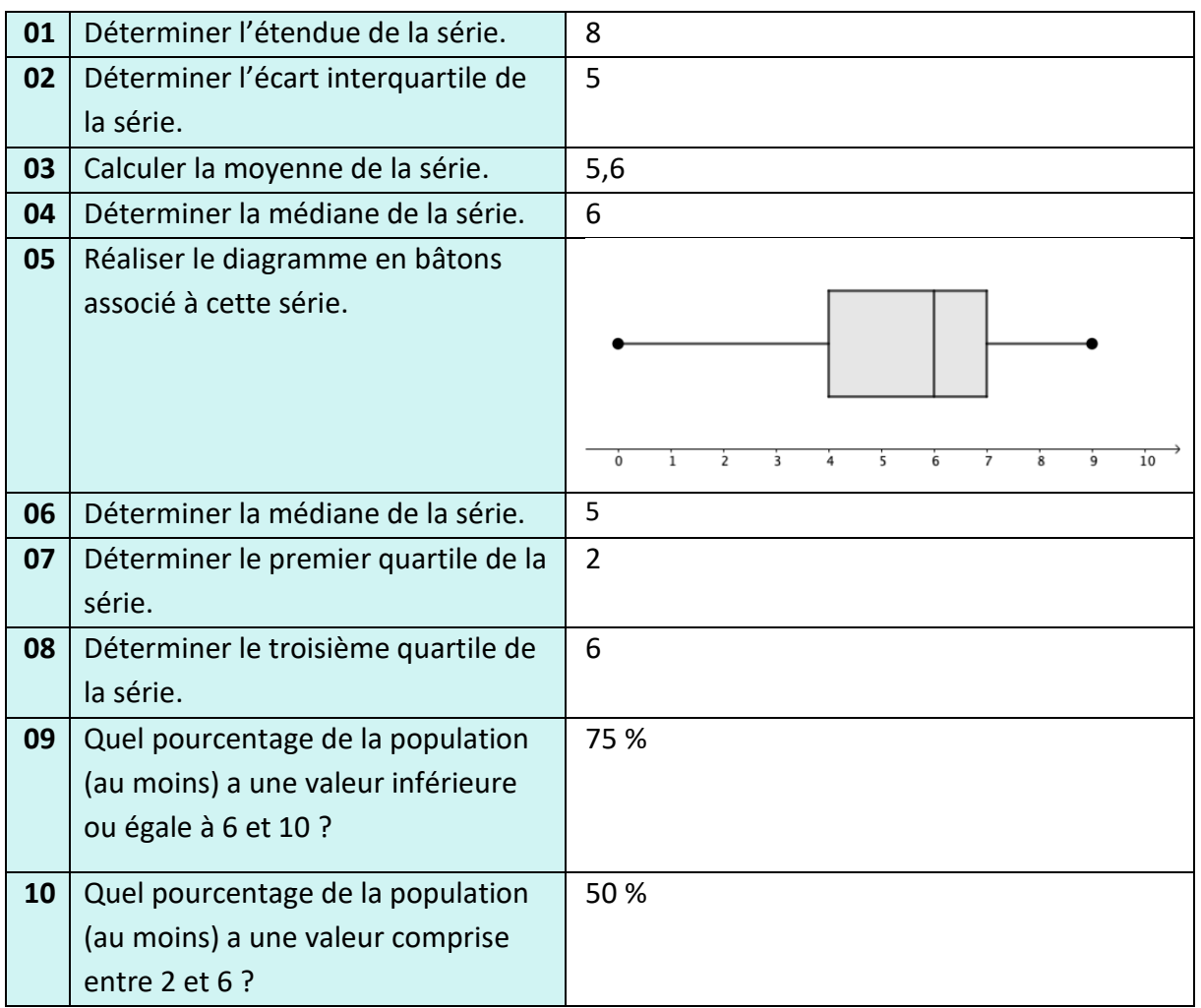

# **12. BILAN INTERMÉDIAIRE ● CHAPITRES 1 À 6**

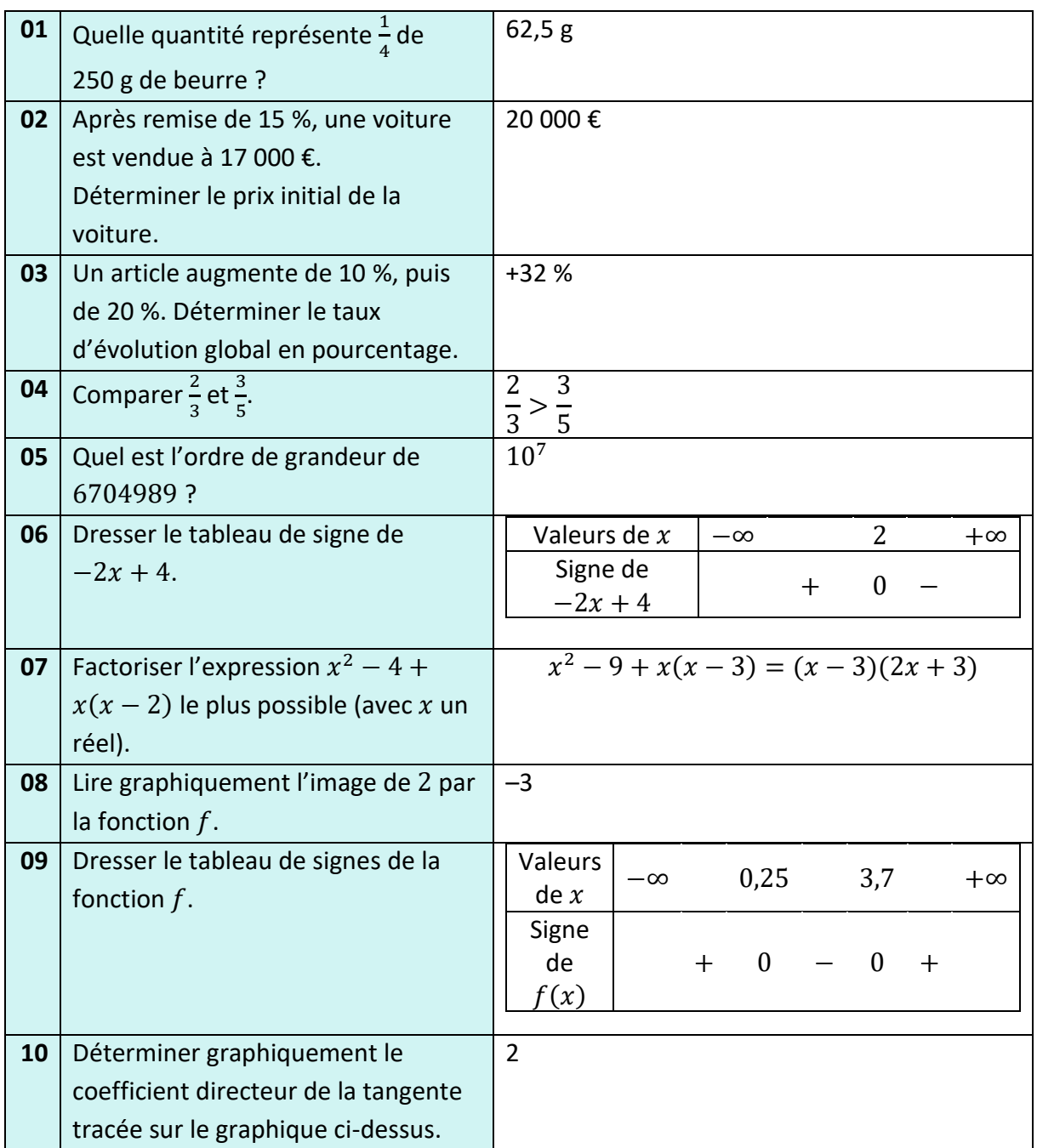